2020/ 3/ 23更新

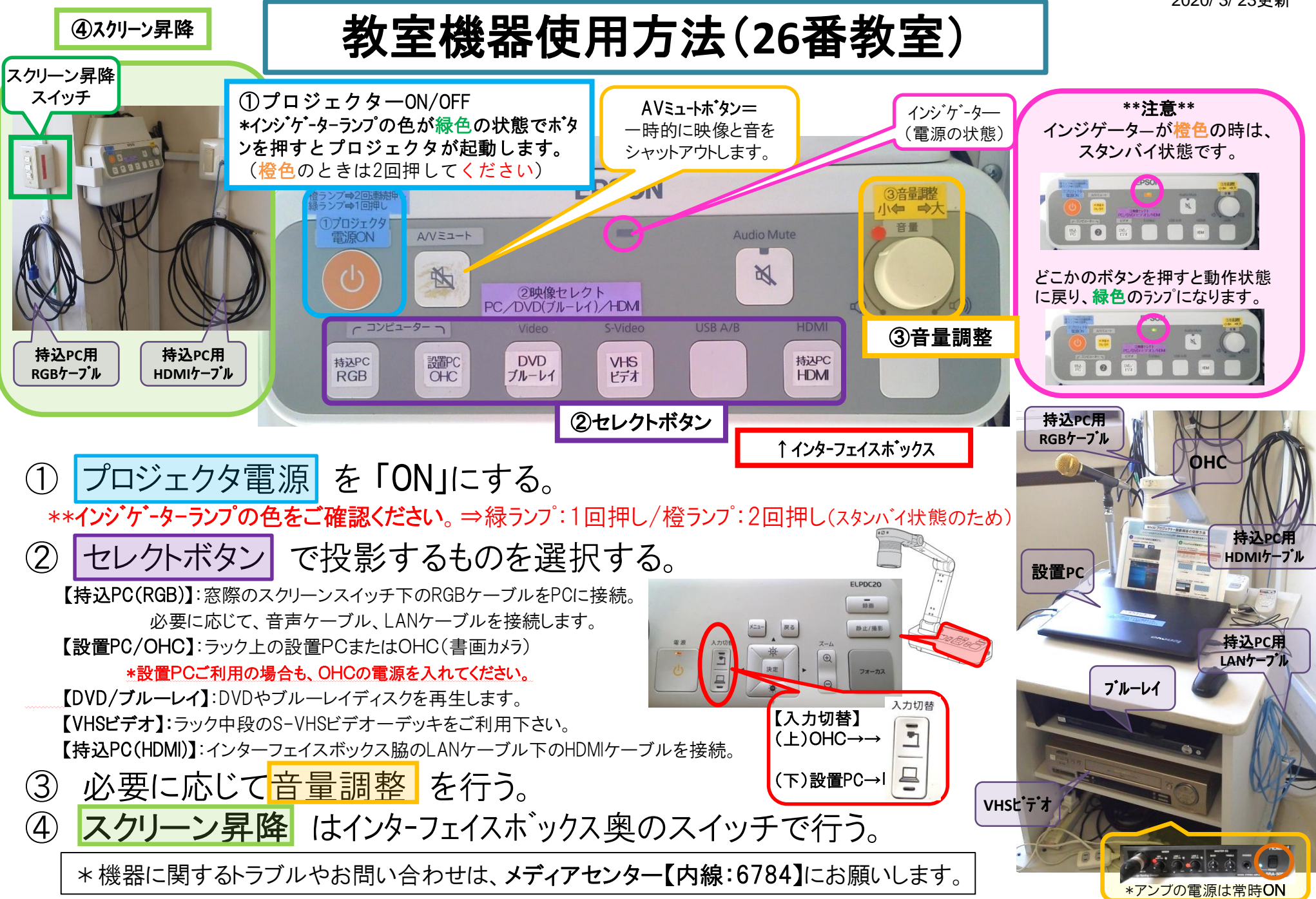

## **Win10** プロジェクター投影画面の切替方法

## <<ノートPCのディスプレイとプロジェクター投影画像が異なる場合の対処法>>

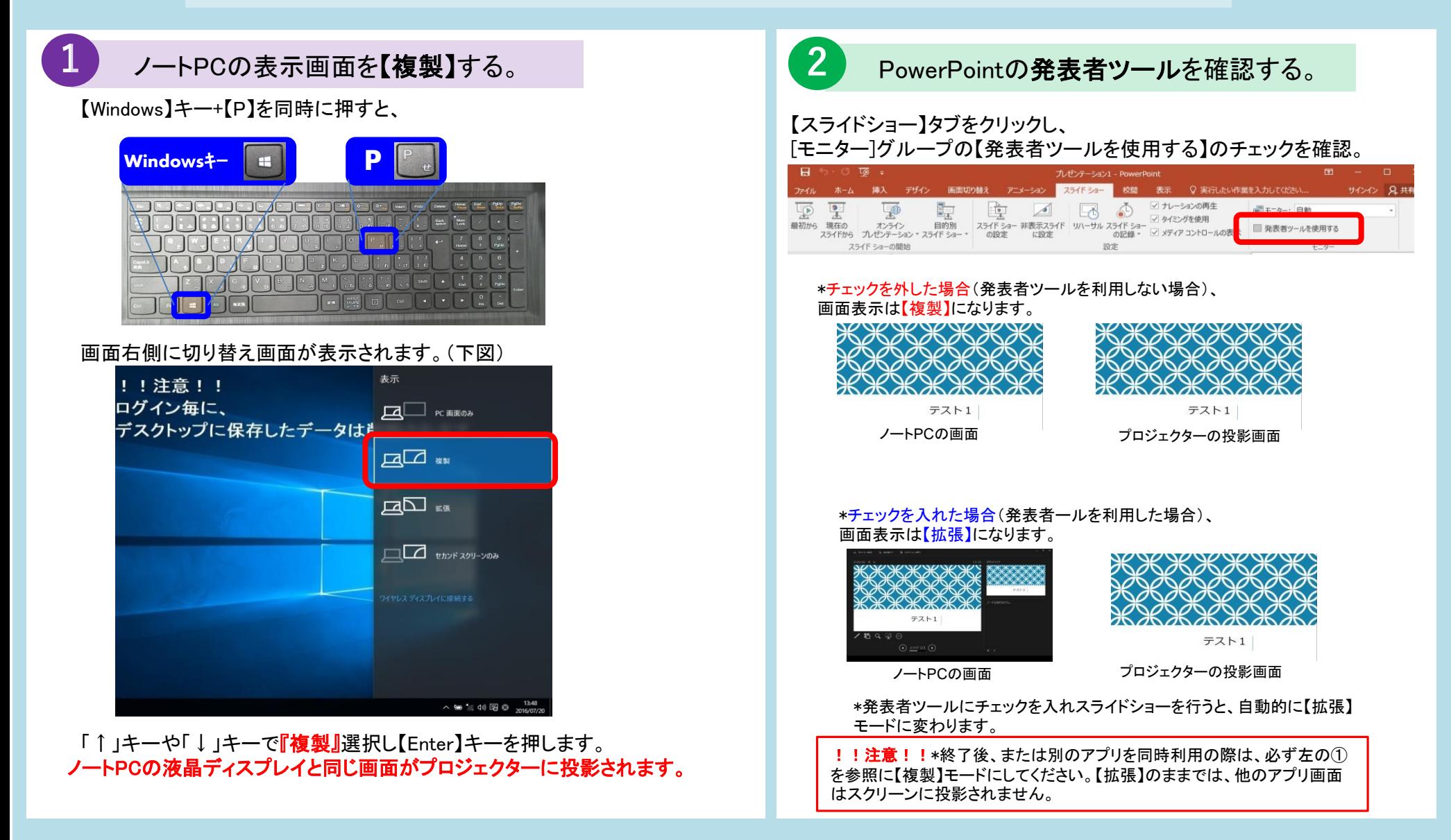

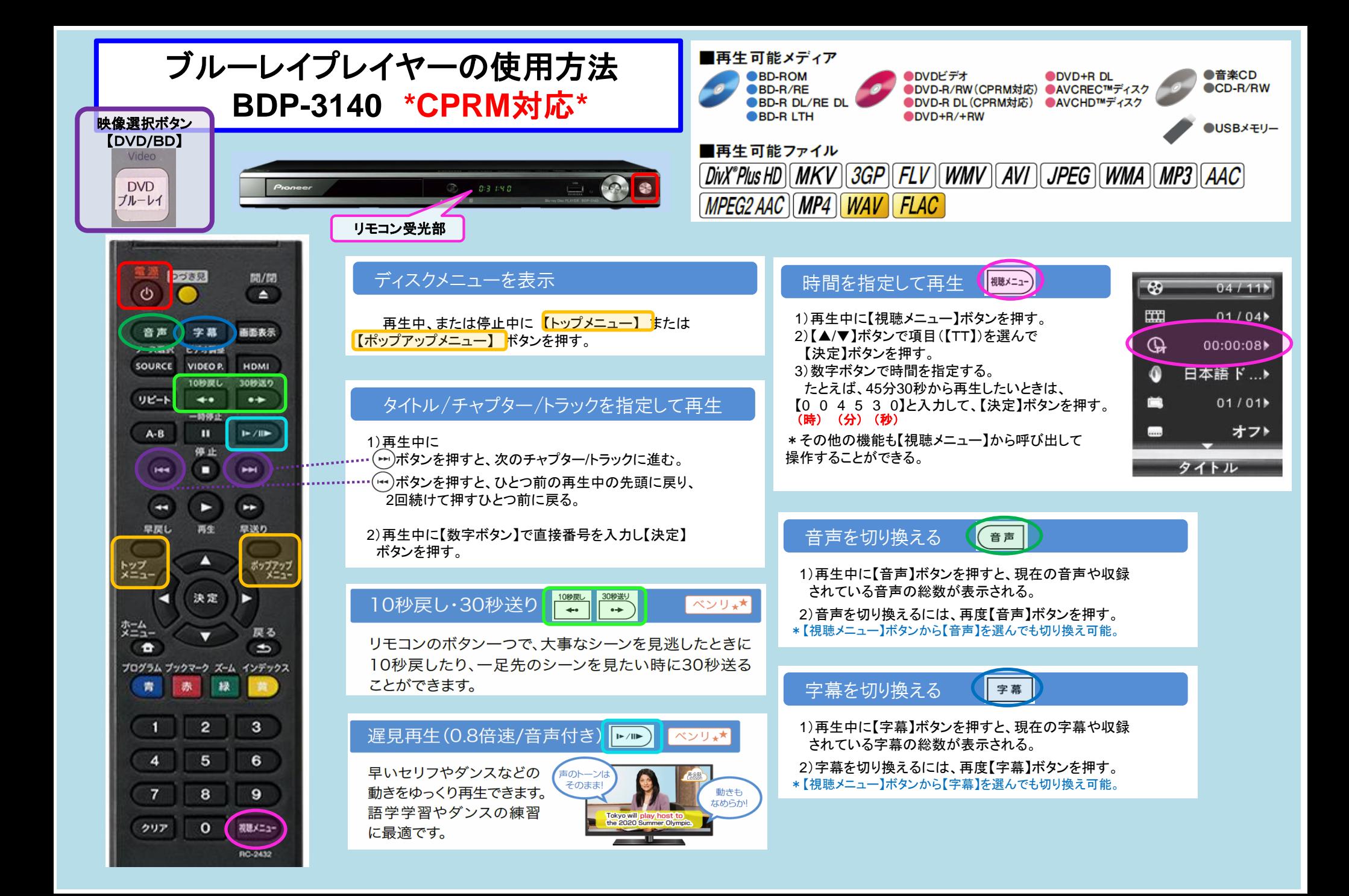

![](_page_3_Picture_0.jpeg)

## **EPSON**:**ELPDC20 OHC**(書画カメラ)使用方法

![](_page_3_Figure_3.jpeg)

\*機器に関するトラブルやお問い合わせは、メディアセンター【内線:6784】にお願いします。